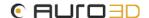

# AURO-3D in multi-channel WAV-files

Rev 2 - 20240419

## Introduction

The topic of the correct channel order for AURO-3D content in multi-channel WAV-files regularly comes up when new content is delivered for encoding or playback.

The easy 'workaround' was often to avoid the multichannel WAVs and use multi-mono files instead, where simply mono-files are used, and the channel is identified in the file-name. This is how many DAWs handle multi-channel audio by default.

With the introduction of the Auro-3D Encoder Service (AES), support for multichannel WAV-files is now also available to encode and export an AURO-3D mix. Furthermore, these multichannel files are used to create FLAC-files, which are offered to consumers for download or via streaming platforms such as Artist Connection. Inside a FLAC-file, the same, correct channel order must be used as in a multichannel WAV-file.

Especially files using a 7.1-based layout must be handled carefully, as otherwise they will result in incorrect playback on the HDMI output of several devices.

In this white paper the different expected channel orders for AURO-3D and non-AURO-3D channel layouts are explained.

## **AURO-3D Channel Maps**

The following Audio Channel Configurations are defined as they are supported by the AURO-3D Encoder Service software.

Note: The channel mask shown in the list below will be explained further.

| (AURO-3D)    | Format      |         | C  | har | nne | el 0: | rde  | r   |     |     |     |             |      |      |       |     | Mask                 |
|--------------|-------------|---------|----|-----|-----|-------|------|-----|-----|-----|-----|-------------|------|------|-------|-----|----------------------|
| MONO         |             |         |    |     | Μ   |       |      |     |     |     |     |             |      |      |       |     | $0 \times 0 0 0 0 4$ |
| 2.0          |             |         | L  | R   |     |       |      |     |     |     |     |             |      |      |       |     | 0x00003              |
| QUAD         |             |         | L  | R   |     |       |      |     | Ls  | Rs  |     |             |      |      |       |     | 0x00603              |
| 5.1          |             |         | L  | R   | С   | LFE   |      |     | Ls  | Rs  |     |             |      |      |       |     | 0x0060F              |
| 7.1          |             |         | L  | R   | С   | LFE   | Lb   | Rb  | Ls  | Rs  |     |             |      |      |       |     | 0x0063F              |
| Auro 8.0     |             |         | L  | R   |     |       |      |     | Ls  | Rs  |     | $_{\rm HL}$ |      | HR   | HLs   | HRs | 0x2D603              |
| Auro 9.1     |             |         | L  | R   | С   | LFE   |      |     | Ls  | Rs  |     | ${\tt HL}$  |      | HR   | HLs   | HRs | 0x2D60F              |
| Auro 10.1    |             |         | L  | R   | С   | LFE   |      |     | Ls  | Rs  | Т   | ${\tt HL}$  |      | HR   | HLs   | HRs | 0x2DE0F              |
| Auro 11.1    | (7.1 + 4H)  |         | L  | R   | С   | LFE   | Lb   | Rb  | Ls  | Rs  |     | ${\tt HL}$  |      | HR   | HLs   | HRs | 0x2D63F              |
| Auro 11.1    |             |         | L  | R   | С   | LFE   |      |     | Ls  | Rs  | Τ   | ${\tt HL}$  | HС   | HR   | HLs   | HRs | 0x2FE0F              |
| 12.1.        |             |         | L  | R   | С   | LFE   | Lb   | Rb  | Ls  | Rs  |     | ${\tt HL}$  | HС   | HR   | HLs   | HRs | 0x2F63F              |
| Auro 13.1    |             |         | L  | R   | С   | LFE   | Lb   | Rb  | Ls  | Rs  | Τ   | ${\tt HL}$  | HС   | HR   | HLs   | HRs | 0x2FE3F              |
| 22.2 - L R C | LFE Lb Rb I | C RC Cs | Ls | Rs  | T   | HL HC | HR I | HLb | HCs | HRb | LFE | 2 HL        | s HR | s Bt | L BtC | BtR | $0 \times FFFFFF$    |

#### Some important remarks:

- Some of the channel orders may seem counter-intuitive, or are seemingly different from channel orders used by SMPTE or various DAWs, such as
  - Back Surround channels are placed before the (Side) Surround channels for layouts using a 7.1-based surround layer. (Back on 5/6; Surround on 7/8)
  - The Top channel, when present, comes before the Height Channels
  - The Height Center channel, when present, is in between the Height Left and Height Right channels
- The channel layout for 22.2 deviates even further from the other layouts.

To better understand the origin of these channel orders, we will investigate the related file formats and standards in more detail in the following chapters.

# MS WAVEX Channel Mask

The Microsoft WAVEX Channel Mask is used to identify the different channel roles used inside the WAV-files.

The following table shows the currently known channel labels, as provided by Microsoft on their website.

https://learn.microsoft.com/en-gb/windows-hardware/drivers/ddi/ksmedia/ns-ksmedia-waveformatextensible?redirectedfrom=MSDN.

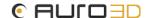

| Speaker Position              | Flag Bit    | AURO Label       |
|-------------------------------|-------------|------------------|
| SPEAKER_FRONT_LEFT            | 0 x 1       | L                |
| SPEAKER_FRONT_RIGHT           | 0 x 2       | R                |
| SPEAKER_FRONT_CENTER          | 0 x 4       | С                |
| SPEAKER_LOW_FREQUENCY         | 0 x 8       | LFE              |
| SPEAKER_BACK_LEFT             | 0x10        | Lb               |
| SPEAKER_BACK_RIGHT            | 0x20        | Rb               |
| SPEAKER_FRONT_LEFT_OF_CENTER  | 0 x 4 0     | LC               |
| SPEAKER_FRONT_RIGHT_OF_CENTER | 0x80        | RC               |
| SPEAKER_BACK CENTER           | 0x100       | Cs               |
| SPEAKER_SIDE_LEFT             | 0x200       | Ls               |
| SPEAKER_SIDE_RIGHT            | 0 x 4 0 0   | Rs               |
| SPEAKER_TOP_CENTER            | 0x800       | Т                |
| SPEAKER_TOP_FRONT_LEFT        | 0x1000      | HL               |
| SPEAKER_TOP_FRONT_CENTER      | 0x2000      | HC               |
| SPEAKER_TOP_FRONT_RIGHT       | 0 x 4 0 0 0 | HR               |
| SPEAKER_TOP_BACK_LEFT         | 0x8000      | HLs / HLb (22.2) |
| SPEAKER_TOP_BACK_CENTER       | 0x10000     | HCs              |
| SPEAKER_TOP_BACK_RIGHT        | 0x20000     | HRs / HRb (22.2) |

Some observations and deviations from what is generally assumed:

- Only 18 channels are defined. Not all channels of a 22.2 configuration are defined, but all of the AURO-3D channels (up to Auro 13.1) are, by using the TOP\_BACK channel IDs for the Height Surround channels.
- The Back channels are always before the Surround signals.
- The Top channel comes first, before the Height channels.
- The Height Surround channels are labeled TOP\_BACK, while in the AURO-3D configurations these are rather considered as TOP\_SIDE. Nevertheless, these channels can be used for the Height Surround channels in all AURO-3D configurations. This will lead to a possible conflict when introducing the actual Height Back channels in 22.2 when analyzing the WAVEX channel mask. However, for the actual channel order, this does not make a difference.
- The Height channels follow an L-C-R order for both Front and Back.

The only format that does not fit in this scheme is 22.2, since not all channels are defined, and the channel order will need to be different from the standard 22.2 layout. To maintain the highest compatibility with the definitions above, the following channel IDs are used (as also supported by FFmpeg, see further).

| Speaker Position            | Flag Bit<br>(non-<br>WAVEX) | AURO<br>Label |
|-----------------------------|-----------------------------|---------------|
| SPEAKER_LOW_FREQUENCY_2     | 0x40000                     | LFE2          |
| SPEAKER_TOP_SIDE_LEFT       | 0x80000                     | HLs (22.2)    |
| SPEAKER_TOP_SIDE_RIGHT      | 0x100000                    | HRs (22.2)    |
| SPEAKER_BOTTOM_FRONT_LEFT   | 0x200000                    | BtL           |
| SPEAKER_BOTTOM_FRONT_CENTER | 0x400000                    | BtC           |
| SPEAKER_BOTTOM_FRONT_RIGHT  | 0x800000                    | BtR           |

By combining the different channel IDs, the actual format inside the WAV-file can be reconstructed, using the channel masks shown in the table above (as explained here: <a href="https://learn.microsoft.com/en-gb/windows-hardware/drivers/ddi/ksmedia/ns-ksmedia-ksaudio\_channel\_config">https://learn.microsoft.com/en-gb/windows-hardware/drivers/ddi/ksmedia/ns-ksmedia-ksaudio\_channel\_config</a>).

Another explanation on the Microsoft WAVEX channel order can be found here: <a href="https://learn.microsoft.com/en-us/windows-hardware/drivers/audio/mapping-stream-formats-to-speaker-configurations">https://learn.microsoft.com/en-us/windows-hardware/drivers/audio/mapping-stream-formats-to-speaker-configurations</a>

However, it is also possible to not use this channel mask and create WAV-files with completely random channel configurations, leading to potentially wrong, or at least

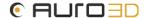

ambiguous, channel layouts as a result. This can result in wrong encodes and incorrect playback in several devices downstream, such as media players using the Android TV OS.

## FLAC Channel Order

According to the FLAC specification, the channel order is directly and uniquely defined by the number of channels (up to 8). (<a href="https://www.xiph.org/flac/format.html">https://www.xiph.org/flac/format.html</a>)
Where defined, the channel order follows SMPTE/ITU-R recommendations. The assignments are as follows:

| Number of channels | Channel Order   |       |
|--------------------|-----------------|-------|
| 1                  | M               |       |
| 2                  | L R             |       |
| 3                  | L R LFE         |       |
| 4                  | L R             | Ls Rs |
| 5                  | L R C LFE Cs    |       |
| 6                  | L R C LFE       | Ls Rs |
| 7                  | L R C LFE Cs    | Ls Rs |
| 8                  | L R C LFE Lb Rb | Ls Rs |

Clearly, the FLAC channel order is the same as used in the WAVEX specification. Again, it is important to notice the fact that the Back Surround channels are placed before the (Side) Surround channels for a 7.1 configuration.

#### **FFMPEG**

FFmpeg also shows various pre-configured channel layouts (ffprobe -layouts). Here are some of the interesting layouts to investigate, including 22.2.

| Format     | Channel Order                                                                                       |
|------------|----------------------------------------------------------------------------------------------------|
| Mono       | M                                                                                                   |
| stereo     | L R                                                                                                 |
| quad(side) | L R Ls Rs                                                                                           |
| 5.1(side)  | L R C LFE Ls Rs                                                                                     |
| 7.1        | L R C LFE Lb Rb Ls Rs                                                                               |
| 22.2       | L R C LFE Lb Rb LC RC Cs Ls Rs T HL HC HR <b>HLb</b> HCs <b>HRb</b> LFE2 <b>HLs HRs</b> BtC BtL BtR |

This confirms the channel order used in the WAVEX and FLAC formats for all formats, with the exception of 22.2, where the additional Height Back channels now are used instead of the Height Surround channels, pushing the Height Surround channels further in the channel order.

### **SMPTE**

To make matters very confusing, one of the main standards for channel orders used in production systems, the SMPTE standard, follows a different scheme for 7.1-based layouts: (Side) Surround on 5/6 and Back (or Rear Surround) on 7/8. This is typically the channel order supported by various DAWs or rendering tools.

Note, however, that this routing is not directly related to a file-standard, such as WAVEX, or codec (FLAC, ITU-R). Some systems simply use this routing as a matter of convenience, not taking compatibility with consumer playback systems into account.

#### **ADM-BWF**

With the advent of the ADM-BWF format, which also supports configurations of object-based audio, the channel-order of the channel-based beds is defined using metadata, which reduces the risk for mismatches to a minimum. Several profiles are defined to provide a more controlled usage of the vast capabilities of this standard. Currently, the most-used profile, as supported by several DAWs, rather uses the SMPTE-defined channel-order for 7.1-based formats, instead of the WAVEX channel order: LeftSideSurround" / "RightSideSurround" / "LeftRearSurround" / "RightRearSurround." ADM-BWF support in the AURO-3D Encoder Service therefore also uses this channel order for maximum compatibility with existing ADM profiles.

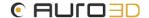

## Film?

And, yes, there are even more variations on this theme. One of the most-used DAWs uses the so-called "Film" channel order, which uses the L-C-R approach, and places the LFE-channel last. This order is currently NOT supported for AURO-3D WAV-files.

Based on these observations, and to maintain with industry practice, multichannel files for AURO-3D will follow the channel orders as indicated at the beginning of this document. The advice is therefore to always carefully check channel orders in multichannel files before exporting or importing them.

For more information or remarks, please contact the AURO-3D support team (<u>support@auro-3d.com</u>).